## Problem B. Boss Rush

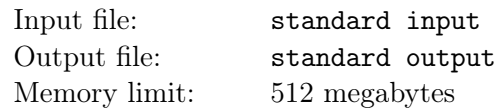

Finally, Little Q gets his weapon at level  $10^5$  in the RPG game, now he is trying to beat the boss as soon as possible. The boss has  $H$  units of health point (HP), Little Q needs to cause at least  $H$  units of damage to beat the boss.

Little Q has learnt n skills, labeled by  $1, 2, \ldots, n$ . Each skill can not be used multiple times, because there is not enough time for Little Q to wait for the skill to cool down. Assume Little Q uses the i-th skill at the x-th frame, the actor controlled by him will take  $t_i$  frames to perform, which means Little Q will not be allowed to use other skills until the  $(x + t_i)$ -th frame. The length of the damage sequence of the *i*-th skill is  $len_i$ , which means the skill will cause  $d_{i,j}$   $(0 \leq j \leq len_i)$  units of damage at the  $(x + j)$ -th frame if Little Q uses the *i*-th skill at the x-th frame. Note that  $len_i$  can be greater than  $t_i$ , for example, the burning skill can burn the boss for a long period, but takes a little time to cast the fire.

The game starts at the 0-th frame. Your task is to help Little Q beat the boss as soon as possible, or determine Little Q can't beat the boss using all the skills at most once.

## Input

The first line contains a single integer  $T$  ( $1 \le T \le 100$ ), the number of test cases. For each test case:

The first line contains two integers n and H ( $1 \le n \le 18$ ,  $1 \le H \le 10^{18}$ ), denoting the number of skills and the HP of the boss.

For each skill, the first line contains two integers  $t_i$  and  $len_i$  ( $1 \leq t_i, len_i \leq 100000$ ), the second line contains  $len_i$  integers  $d_{i,0}, d_{i,1}, \ldots, d_{i, len_i-1}$   $(1 \le d_{i,j} \le 10^9)$ .

It is guaranteed that the sum of all  $len_i$  is at most 3000000, and there are at most 5 cases such that  $n > 10$ .

## Output

For each test case, output a single line containing an integer, denoting the first frame to beat the boss. If it is impossible to beat the boss, please print "-1" instead.

## Example

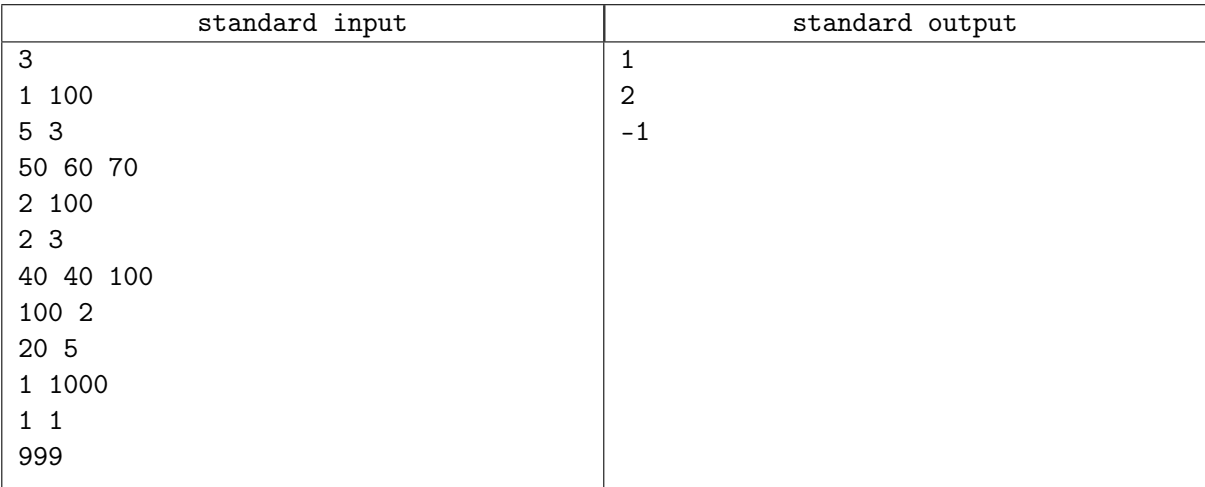